## [Objective]

• Learn exception handling.

### [Exercises]

Suppose that you want to use a java.io.BufferedReader to read the text from a disk file. The program did not handle the exception declared, which resulted in compilation error.

```
import java.io.BufferedReader;
import java.io.FileReader;
import java.io.IOException;
class ReadTextFile
€
   public static void main ( String[] args )
   \sqrt{2}String fileName = "sample.txt";
        String line;
        // Create a BufferedReader and Attach a file
        BufferedReader in = new BufferedReader( new FileReader( fileName ) );
        // while not end of file
        while ((line=in.readLine())!=null)
            System.out.println(line);
        // close the file
        in.close();
   }
\}
```
#### **Run result:**

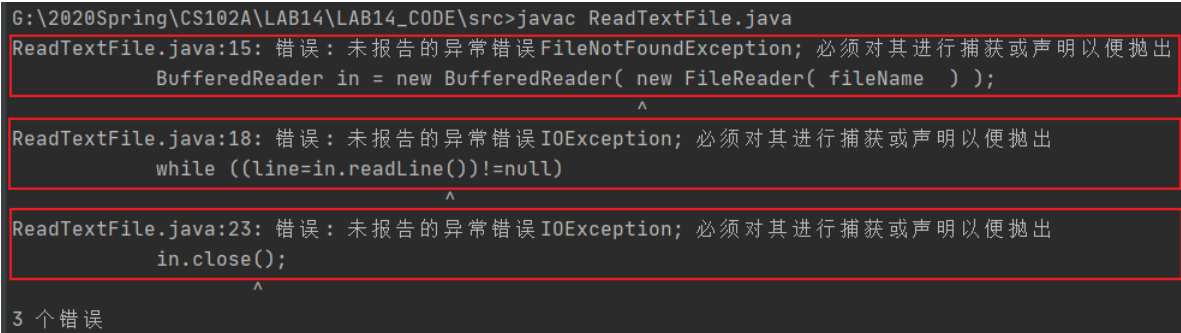

#### **Why?**

Because the FileReader's constructor, the readLine() , and the close () declare exceptions.

If a method declares an exception in its signature, you cannot use this method without handling the exception - you can't compile the program.

Fortunately, there are two ways to solve this problem.

#### **Method 1**

```
Catch the exception via a "try-catch" (or "try-catch-finally") construct.
```

```
try {
  // Main logic here
                               try-cathc-finally construct
  open file;
  process file;
} catch (FileNotFoundException ex) { // Exception handlers below
  // Exception handler for "file not found"
} catch (IOException ex) {
  // Exception handler for "IO errors"
} finally {
 close file;
               // always try to close the file
```
Rewrite the previous code according to this structure to add exception handling.

```
import java.io.BufferedReader;
import java.io.FileNotFoundException;
import java.io.FileReader;
import java.io.IOException;
class ReadTextFileWithCatch
\{public static void main ( String[] args )
    \{String fileName = "sample.txt";
        String line;
        BufferedReader in = null;
        try
        \{// Create a BufferedReader and Attach a file
            in = new Buffered Reader( new File Reader( file Name ) );
            // while not end of file
            while ((line=in.readLine())!=null)
                System.out.println(line);
        \mathcal{E}catch (FileNotFoundException ex)
        \{System.out.println("There is no this file!");
        \mathcal{F}catch (IOException ex){
            System.out.println("Read fileexception!");
        \mathcal{L}// close the file
        finally \{System.out.println("close the file");
            if (in != null)\{try{
                     in.close();
                \mathcal{F}
```

```
catch (IOException ex){
                      System.out.println("file close IOException");
                 \}}
        \}\}\mathcal{F}
```
Take note that the main logic in the try-block is separated from the error handling codes in the catch-block.

#### **Method2**

You decided not to handle the exception in the current method, but throw the exception up the call stack for the next higher-level method to handle.

```
import java.io.BufferedReader;
import java.io.FileReader;
import java.io.IOException;
class ReadTextFileWithThrow
\{public static void main ( String[] args ) throws IOException
   \{String fileName = "sample.txt";
        String line;
        // Create a BufferedReader and Attach a file
        BufferedReader in = new BufferedReader( new FileReader( fileName ) );
        // while not end of file
        while ((line=in.readLine())!=null){
            System.out.println(line);
        \mathcal{F}// close the file
        in.close();
   }
}
```
In this case, the next higher-level method of main() is the JVM .

#### **Call Stack for exception**

Run the following code to see call stack of the exception.

```
public class MethodCallStackDemo {
    public static void main(String[] args) {
         System.out.println("Entermain()");
         methodA():
         System.out.println("Exit main()");\}public static void methodA() {
         System.out.println("EntermethodA()");
         try \{
```

```
methodB();
          } catch(ArithmeticException ex) {
               System.out.println(ex.toString());\mathcal{E}System.out.println("Exit methodA()");
       \mathcal{E}public static void methodB() throws ArithmeticException{
          System.out.println("Enter methodB()");
          methodC();
          System.out.println("Exit methodB()");
       \mathcal{F}public static void methodC() throws ArithmeticException {
          System.out.println("Enter methodC()");
           methodD();
          System.out.println("Exit methodC()");
       \mathcal{E}public static void methodD() throws ArithmeticException {
        System.out.println("Enter methodD()");
        // divide-by-0 triggers an ArithmeticException
        System.out.println(1 / 0);
        System.out.println("Exit methodD()");
    \mathcal{F}\mathcal{E}
```
Run result:

```
Enter main()Enter methodA()
Enter methodB()
Enter methodC()
Enter methodD()
java.lang.ArithmeticException: L by zero
Exit methodA()Exit min()
```
The following picture is a good explanation of the procedure for calling the stack of exceptions.

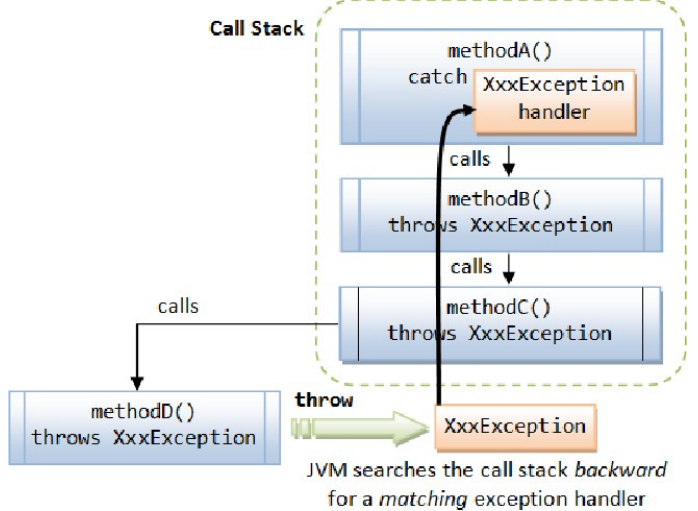

# **Exception Classes - Throwable, Error, Exception & RuntimeException**

The figure below shows the hierarchy of the Exception classes. The base class for all Exception objects is java.lang. Throwable, together with its two subclasses java.lang. Exception and java.lang. Error.

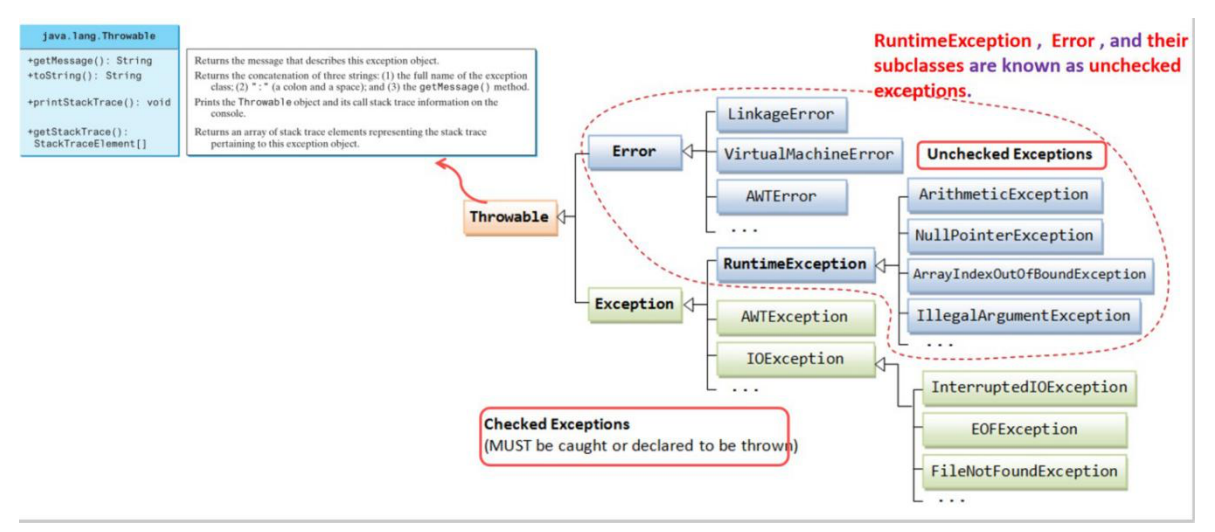

- The Error class describes internal system errors.
- The Exception class describes the error caused by your program.
- RuntimeException, Error, and their subclasses are known as
- unchecked exceptions. All other exceptions are known as checked exceptions, meaning the compiler forces the programmer to check and deal with them in a try-catch block or declare it in the method header

Five keywords are used in exception handling: try, catch, finally, **throws** and **throw** (take note that there is a difference between throw and throws).

#### Java's exception handling consists of three operations:

- 1. Declaring exceptions;
- 2. Throwing an exception; and
- 3. Catching an exception.

#### The exception info is helpful to debug, it tells:

#### 1) Exception type

- $\checkmark$  Arithmetic
- ArrayIndexOutOfBound
- NegativeArraySizeException
- $\checkmark$  NullPointerException
- NumberFormatException  $\checkmark$
- 2) Exception reason
	- Dived by zero  $\checkmark$
- $\checkmark$  3 is out of array Index bounds
- $\checkmark$  ...
- 3) Exception place

To further familiarize you with common exceptions, we define common exceptions as enumerations and write a program that selectively trigger exception.

```
public class CommonExceptionDemo {
    public static void main(String[] args) {
        ExceptionEnum exceptionIndex = ExceptionEnum.CLASSCAST;
        switch(exceptionIndex)
        \{case ARITHMETIC:
            \{System.out.println(1/0);
             \mathcal{E}break;
        case INDEXOUTOFBOUNDS:
             \{int[] anArray = new int[3];
                 System.out.println(anArray[3]);
             \mathcal{E}break;
        Case NEGATIVEARRAYSIZE:
             \{int[] anArray = new int[-1];
             \mathcal{F}break;
        case NULLPOINTER:
             \{String[] strs = new String[3];System.out.println(strs[0].length());
             \mathcal{F}break;
```

```
Case NUMBERFORMAT:
              \{Integer.parseInt("abc");
              \mathcal{F}break;
         case CLASSCAST:
              \{Object o = new Object();Integer i = (Integer)o;\mathcal{F}break;
         \mathcal{E}\}\mathcal{L}enum ExceptionEnum {
   ARITHMETIC,
    INDEXOUTOFBOUNDS,
    NEGATIVEARRAYSIZE, NULLPOINTER,
    NUMBERFORMAT,
    CLASSCAST
   \ddot{\phantom{a}}\}
```
You can change the value of **exceptionIndex** to learn about the various common exceptions.

# **Lab exercise**

Modify the program **CommonExceptionDemo.java** to accomplish the following tasks:

1. Display the info(name and ordinal value) of every element in a enum "ExceptionEnum".

2. Ask user to input a integer.

3. According to the value of user's input, trigger the Exception and show its information.

4. While get the input value use `try` and `catch` to check:

- 1) If the input is not a number trigger `InputMismatchException`, Catch it and print the Exception message.
- 2) If the input is in a number but its value is not Between 0 and 5,Throw an `IllegalArgumentException `,Catch it and print the exception message.

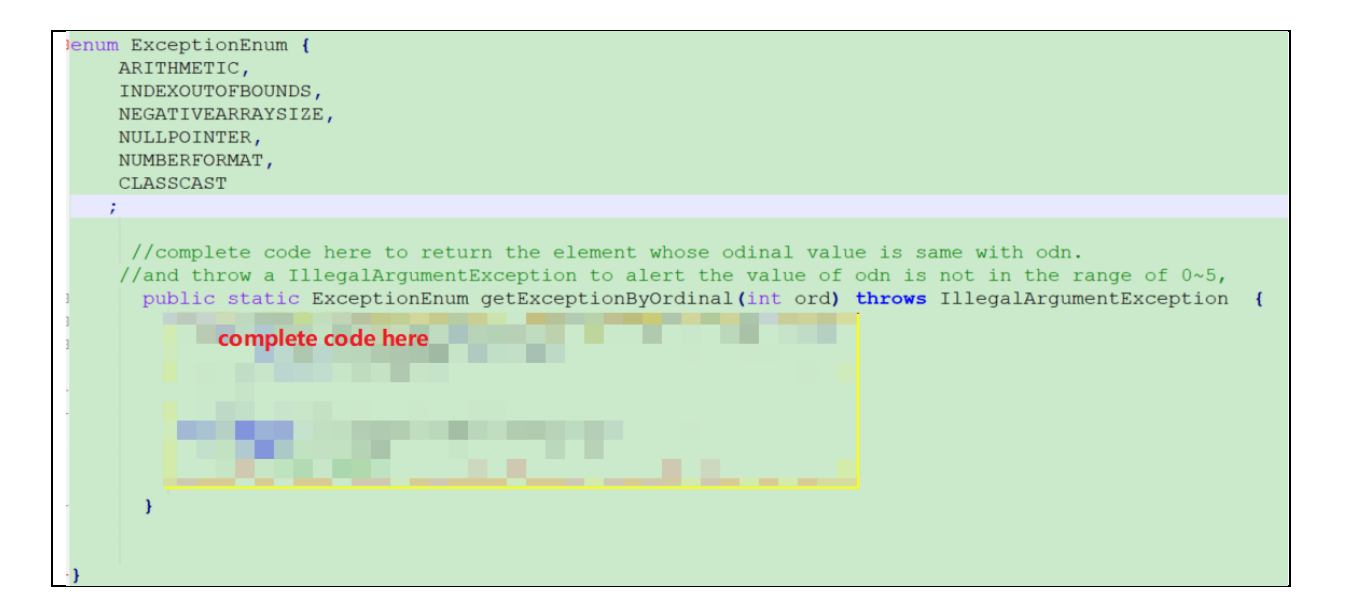

The sample inputs and outputs are as follows:

```
Exception:
    ARITHMETIC(0)
    INDEXOUTOFBOUNDS(1)
   NEGATIVEARRAYSIZE(2)
   NULLPOINTER(3)
    NUMBERFORMAT(4)
    CLASSCAST(5)
Please INPUT an integer to select the TYPE OF EXCEPTION(0~5):1
Here is End \leftarrowException in thread "main" java.lang.ArrayIndexOutOfBoundsException: 3
    at CommonExceptionDemo.main(CommonExceptionDemo.java:29)
```

```
Exception:
```

```
ARITHMETIC(0)
INDEXOUTOFBOUNDS(1)
NEGATIVEARRAYSIZE(2)
NULLPOINTER(3)
NUMBERFORMAT(4)
CLASSCAST(5)
```
Please INPUT an integer to select the TYPE OF EXCEPTION(0~5):6 java.lang.IllegalArgumentException Here is End

```
Exception:
```

```
ARITHMETIC(0)
INDEXOUTOFBOUNDS(1)
NEGATIVEARRAYSIZE(2)
NULLPOINTER(3)
NUMBERFORMAT(4)
CLASSCAST(5)
```
Please INPUT an integer to select the TYPE OF EXCEPTION(0~5):c java.util.InputMismatchException Here is End